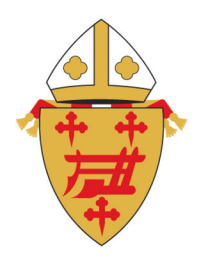

## ARCHDIOCESE OF **CINCINNATI**

O ffice of Safe Environm ent for the Protection of C hildren and Youth

## **REGISTRO DE USUARIO PARA EL PROGRAMA "SAFE PARISH"**

Entre a la página www.AoCSafeEnvironment.org

Haga clic en "Register" en la parte superior derecha de la página principal.

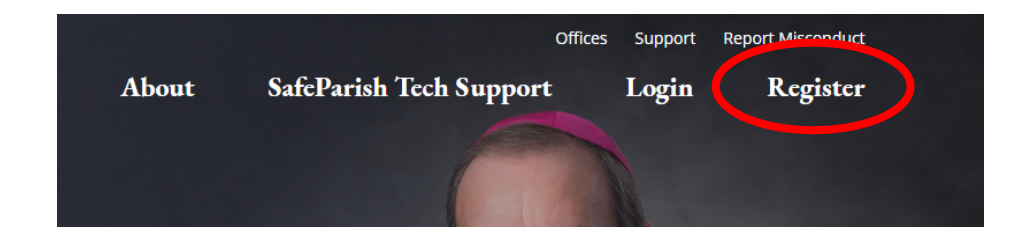

Introduzca la contraseña **protectcincy** cuando se le indique.

Seleccione de la lista, el lugar donde usted trabaja o es voluntario.

Haga clic según el papel que desempeñe en su empleo/servicio en la iglesia, escuela o institución arquidiocesana.

Si está activo en un solo sitio, esta será su área primaria.

Si está activo en más de un sitio, haga clic en el botón donde dice "Add Parish/Location" y siga los pasos indicados. Si tiene más de un sitio, por favor haga clic en "This is my main/primary location" para indicar donde está empleado o si es voluntario, donde ejerce su ministerio o servicio.

Complete su información personal. Por favor introduzca su nombre legal para propósitos de revisión de antecedentes. No se hará chequeo de crédito, ni este será afectado.

## **RADIATE CHRIST-**

Genere un nombre de usuario, una contraseña y una pista para su contraseña.

Acepte los Términos de Uso y haga clic en ENVIAR.

Si no ha completado previamente una verificación de antecedentes en línea, se le pedirá que envíe información para una revisión de antecedentes a través de SELECTION.com.

Se le pedirá que confirme que ha descargado y aceptado los términos del Decreto.

Si no ha completado previamente la capacitación "Protección para Menores", se le requerirá que consulte a "SafeParish: Protecting Children from Sexual Abuse-Archdiocese de Cincinnati". (Si ha completado una verificación de antecedentes a través de VIRTUS, no se requerirá una nueva verificación y si ha asistido a la capacitación de VIRTUS, tampoco requerirá una nueva capacitación).

Si ha completado las verificaciones de antecedentes requeridas y la capacitación en Protección de Menores, se le pedirá que haga clic en el enlace para continuar a la página de inicio. Su registro esta completo.

Si necesita completar los requisitos de verificación de antecedentes o capacitación, puede usar los enlaces en su lista de verificación de aprobación para acceder a estos requisitos. Estos pasos se pueden completar todos a la vez o se pueden completar por separado a su conveniencia. Recibirá un correo electrónico automatizado semanalmente para recordarle qué requisitos están aún pendientes. Cuando se hayan completado todos los requisitos de cumplimiento, su cuenta será aprobada y estará lista para trabajar / ser voluntario con jóvenes y adultos vulnerables.

Si necesita ayuda, comuníquese con su Coordinador local de "Safe Parish".